# The **hypdoc** package

Heiko Oberdiek<sup>∗</sup> <heiko.oberdiek at googlemail.com>

# 2016/05/16 v1.12

## Abstract

This package adds hyper features to the package doc that is used in the documentation system of LATEX  $2\varepsilon$ . Bookmarks are added and references are linked as far as possible.

# Contents

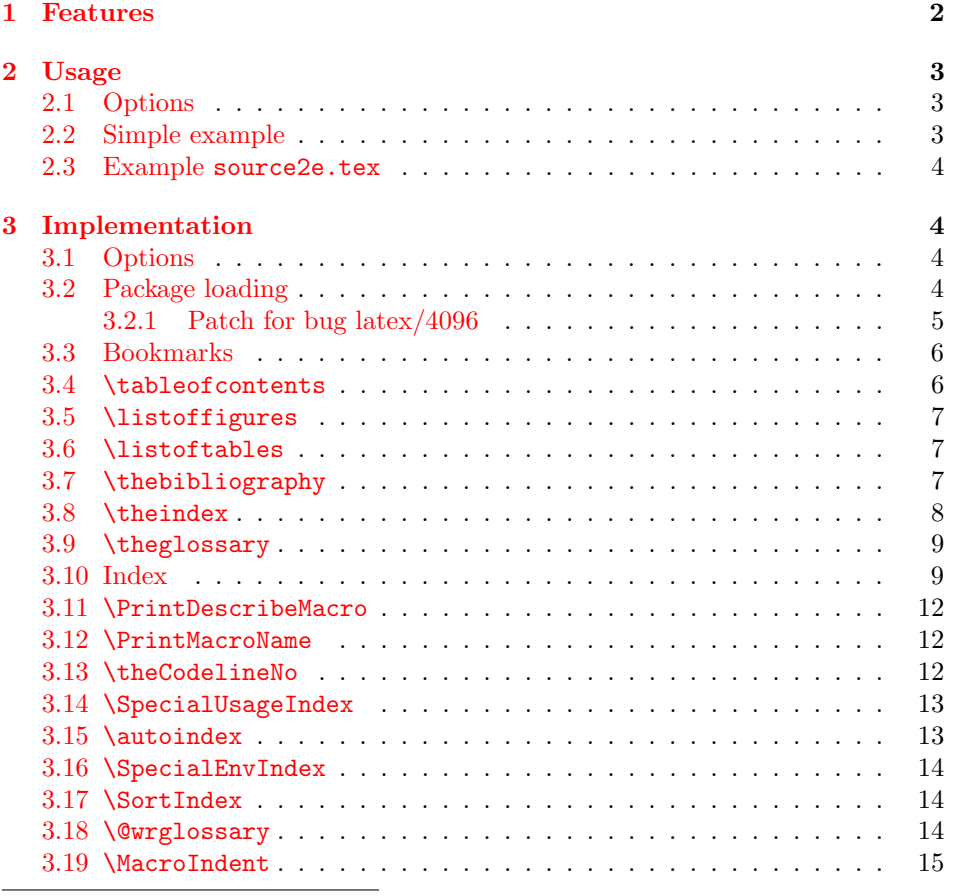

<sup>∗</sup>Please report any issues at https://github.com/ho-tex/oberdiek/issues

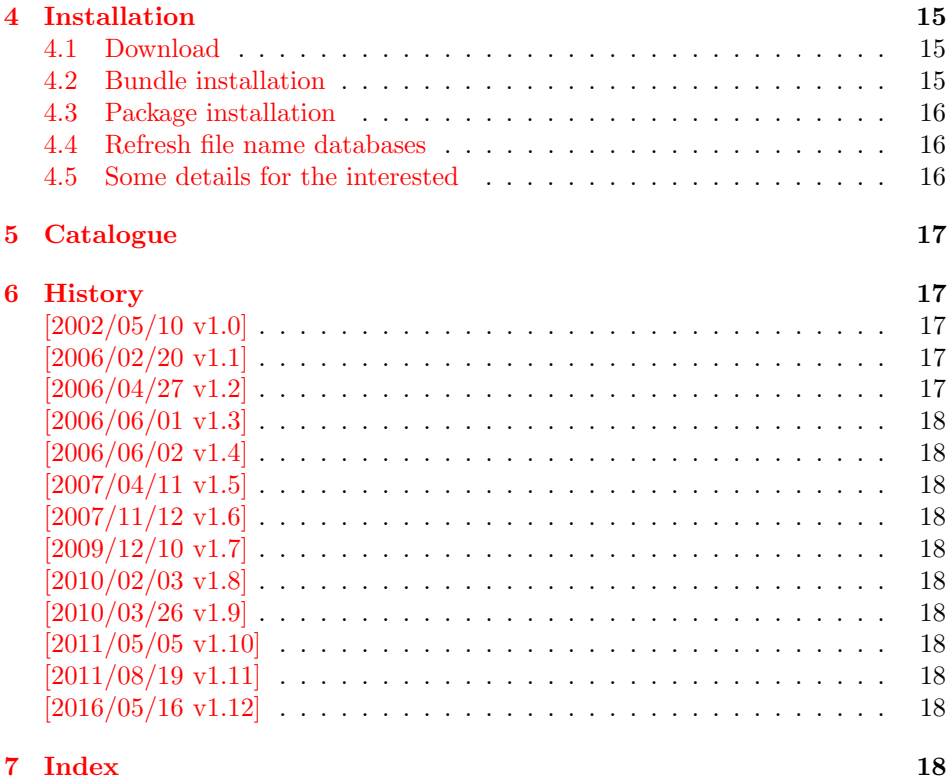

# <span id="page-1-0"></span>1 Features

The package adds the following features:

Bookmarks: For supporting bookmarks package hyperref is loaded. Some TFX code inside section titles can cause problems during bookmark processing; these can be warnings, ugly bookmark titles or even errors. With the help of \pdfstringdefDisableCommands or \texorpdfstring you can manage these things, see hyperref's package documentation.

Additional bookmarks: Unnumbered bookmark entries are generated for:

- Table of contents
- List of figures
- List of tables
- Index
- Glossary

Option numbered controls, whether these section or chapters should be numbered. The exception is the table of contents if this it would be the first numbered section. Then just a bookmark is added.

Metadata: The loaded package hyperref, enforced by option pdfusetitle, tries to detect \title and \author and sets the corresponding PDF information fields. In case of problems see the previous item about bookmarks. These enries can be overwritten or new ones added by \hypersetup after the packages is loaded, see documentation of package hyperref.

- References, links: Because of package \hyperref \ref become links, also \url, footnote referencing are supported.
- Index: The main part of this package deals with index links in order to support the kind of index that package doc provides.
- Thumbnails: Package thumbpdf is loaded for the case that the PDF file also should contain thumbnails, see the documentation of this package. But thumbnail embedding is not really necessary, because nowadays AcrobatReader is able to generate and view thumbnails on the fly.

# <span id="page-2-0"></span>2 Usage

The purpose of this packages is to add PDF features to the documentation of LaTeX packages. Thus just load the package in the driver file that generates the documentation:

\usepackage{hypdoc}

Package doc is loaded by hypdoc, thus you also can replace a \usepackage{doc} with this line. At any case, the package must be loaded before macros of package doc such as \CodelineIndex or \PageIndex are used.

If the class ltxdoc is used, you can also use the configuration file for this class to add package hypdoc. Add the following line to the file ltxdoc.cfg (or create a new one):

\AtEndOfClass{\RequirePackage{hypdoc}}

#### <span id="page-2-1"></span>2.1 Options

There is one option numbered. It controls, whether the starred versions of section or chapter inside \tableofcontents, \listoffigures, . . . should be replaced by the non-star versions.

#### <span id="page-2-2"></span>2.2 Simple example

Example of a simple driver file foobar.drv of a package foobar. Often the driver file is packed in the file foobar.dtx and can be extracted by docstrip or if an instruction file for docstrip is provided by:

tex foobar.ins

Note that although docstrip doesn't rely on L<sup>AT</sup>EX, sometimes you need to run the .ins file through LATEX. Oddly enough, often the only LATEX feature in use is \NeedsTeXFormat{LaTeX2e} in the first line.

```
\documentclass{ltxdoc}
\usepackage{hypdoc}
\RecordChanges
\EnableCrossrefs
\CodelineIndex
\begin{document}
\title{Title for package \texttt{foobar}}
\author{Author of package \texttt{foobar}}
\date{...}
\maketitle
\tableofcontents
```
\DocInput{foobar.dtx} \PrintChanges \PrintIndex \end{document}

Then compile it, for example with pdfLATFX.

```
pdflatex foobar.drv
makeindex -s gind.ist foobar.idx
makeindex -s gglo.ist -o foobar.gls foobar.glo
pdflatex foobar.drv
```
You will need several cycles until the cross references and similar things are correct.

#### <span id="page-3-0"></span>2.3 Example source2e.tex

The source code of the base of  $LAT$ <sub>EX</sub> is available as a bunch of  $.dx$  files. LAT<sub>E</sub>X provides the file source2e.tex to merge them all together.

Now you can either load package hypdoc in a private copy of this file (please, respect the LPPL) or use the configuration file ltxdoc.cfg. Example that also sets A4 paper size:

```
\PassOptionsToClass{a4paper}{article}
\AtEndOfClass{\RequirePackage{hypdoc}}
```
Then source2e.tex can be compiled by pdfTEX, for example:

```
pdflatex source2e
makeindex -s gind.ist source2e.idx
makeindex -s gglo.ist -o source2e.glo source2e.gls
pdflatex source2e
makeindex -s gind.ist source2e.idx
makeindex -s gglo.ist -o source2e.glo source2e.gls
pdflatex source2e
```
# <span id="page-3-1"></span>3 Implementation

```
1 \langle *package\rangle2 \NeedsTeXFormat{LaTeX2e}
3 \ProvidesPackage{hypdoc}%
4 [2016/05/16 v1.12 Hyper extensions for doc.sty (HO)]%
```
The package identification is done at the top of the .dtx file in order to use only one identification string.

For unique command names this package uses HD@ as prefix

#### <span id="page-3-2"></span>3.1 Options

#### <span id="page-3-6"></span>\ifHD@numbered

<span id="page-3-8"></span>5 \newif\ifHD@numbered

```
6 \DeclareOption{numbered}{\HD@numberedtrue}
7 \ProcessOptions*\relax
```
#### <span id="page-3-3"></span>3.2 Package loading

```
8 \RequirePackage{atveryend}[2010/03/24]
9 \RequirePackage{doc}
```
<span id="page-3-4"></span>10 \ifx\numexpr\@undefined

```
11 \RequirePackage{calc}%
                12 \setminus fi13 \RequirePackage[%
                14 hyperindex=false,%
                15 pdfusetitle,%
                16 colorlinks,%
                17 pdfpagelabels%
                18 ]{hyperref}[2002/05/09]%
                19 \hypersetup{%
                20 plainpages=false,%
                21 bookmarksopen,%
                22 bookmarksnumbered,%
                23 bookmarksopenlevel=0,%
                24 pdfstartview={FitBH \hypercalcbp{%
                25 \paperheight-\topmargin-1in-\headheight-\headsep
                26 }},%
               27 }
                28 \RequirePackage{thumbpdf}
                29 \newcounter{HD@unique}
\theHD@unique
```

```
30 \renewcommand{\theHD@unique}{%
31 \number\value{HD@unique}%
32 }
33 \g@addto@macro\Hy@UseMaketitleInfos{%
34 \@ifundefined{fileinfo}{}{%
35 \ifx\@pdfsubject\@empty
36 \hypersetup{pdfsubject={\fileinfo}}%
37 \fi
38 }%
39 }
40 \pdfstringdefDisableCommands{%
41 \let\thanks\@gobble
42 \let\footnote\@gobble
43 \def\cs#1{\textbackslash #1}%
44 \let\normalfont\@empty
45 \let\scshape\@empty
46 \def\and{and }%
47 }
```
#### <span id="page-4-25"></span><span id="page-4-13"></span><span id="page-4-12"></span><span id="page-4-10"></span><span id="page-4-9"></span><span id="page-4-8"></span><span id="page-4-7"></span><span id="page-4-0"></span>3.2.1 Patch for bug latex/4096

```
48 \begingroup\expandafter\expandafter\expandafter\endgroup
49 \expandafter\ifx\csname mod@math@codes\endcsname\relax
50 \else
51 \def\HD@ModFix#1{%
52 \mathcode'#1='#1\relax
53 }%
54 \g@addto@macro\mod@math@codes{%
55 \HD@ModFix\-%
56 \HD@ModFix\+%
57 \HD@ModFix\:%
58 \HD@ModFix\=%
59 \HD@ModFix\*%
60 }%
61 \fi
```
# <span id="page-5-25"></span><span id="page-5-19"></span><span id="page-5-17"></span><span id="page-5-15"></span><span id="page-5-14"></span><span id="page-5-12"></span><span id="page-5-11"></span><span id="page-5-10"></span><span id="page-5-6"></span><span id="page-5-4"></span><span id="page-5-3"></span><span id="page-5-2"></span><span id="page-5-0"></span>3.3 Bookmarks

<span id="page-5-28"></span><span id="page-5-27"></span><span id="page-5-26"></span><span id="page-5-24"></span><span id="page-5-23"></span><span id="page-5-22"></span><span id="page-5-21"></span><span id="page-5-20"></span><span id="page-5-18"></span><span id="page-5-16"></span><span id="page-5-13"></span><span id="page-5-9"></span><span id="page-5-8"></span><span id="page-5-7"></span><span id="page-5-5"></span><span id="page-5-1"></span>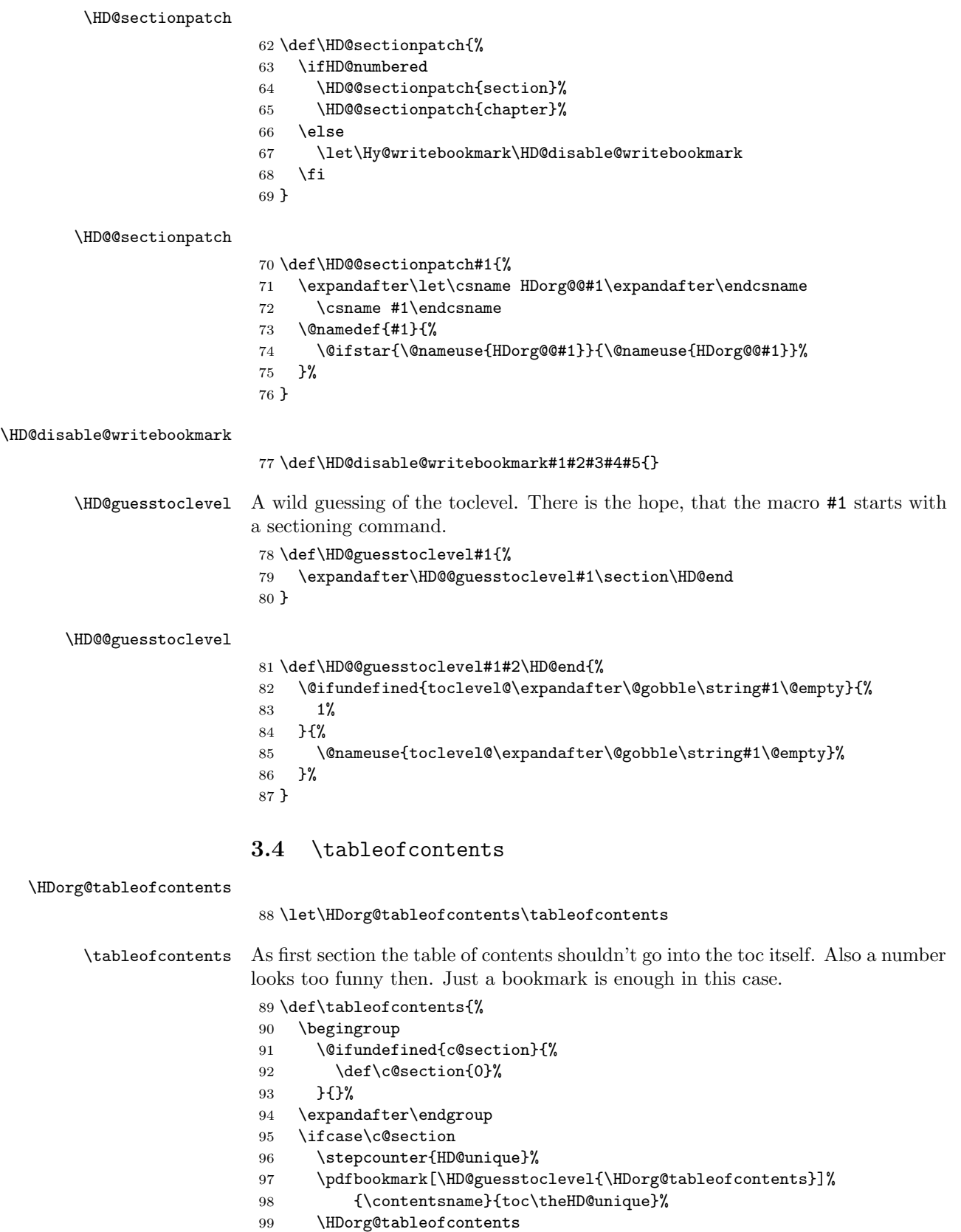

- \else
- <span id="page-6-18"></span>\ifHD@numbered
- \else
- <span id="page-6-25"></span>103 \stepcounter{HD@unique}%
- <span id="page-6-6"></span>\pdfbookmark[\HD@guesstoclevel{\HDorg@tableofcontents}]%
- <span id="page-6-3"></span>105 {\contentsname}{toc\theHD@unique}%
- \fi
- \begingroup
- <span id="page-6-9"></span>108 \HD@sectionpatch
- <span id="page-6-16"></span>\HDorg@tableofcontents
- 110 \endgroup
- 111  $\overrightarrow{fi}$
- }

# <span id="page-6-0"></span>3.5 \listoffigures

#### <span id="page-6-12"></span>\HDorg@listoffigures

<span id="page-6-21"></span>\let\HDorg@listoffigures\listoffigures

#### <span id="page-6-22"></span>\listoffigures

<span id="page-6-26"></span><span id="page-6-19"></span><span id="page-6-7"></span><span id="page-6-4"></span>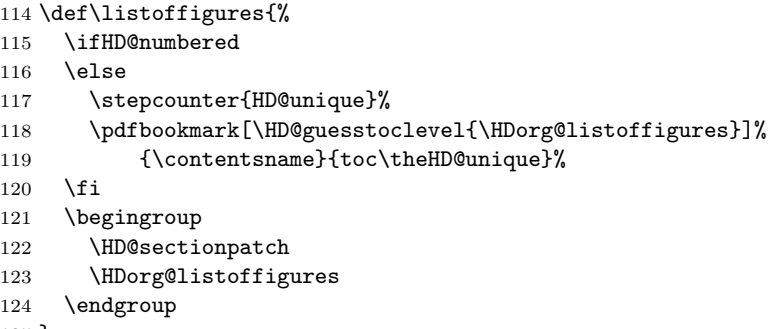

<span id="page-6-13"></span><span id="page-6-10"></span>}

### <span id="page-6-1"></span>3.6 \listoftables

#### <span id="page-6-14"></span>\HDorg@listoftables

<span id="page-6-23"></span>\let\HDorg@listoftables\listoftables

<span id="page-6-24"></span>\listoftables

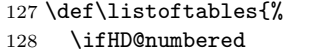

- <span id="page-6-20"></span>\else
- <span id="page-6-27"></span>130 \stepcounter{HD@unique}%
- <span id="page-6-8"></span>\pdfbookmark[\HD@guesstoclevel{\HDorg@listoftables}]%
- <span id="page-6-5"></span>{\contentsname}{toc\theHD@unique}%
- \fi
- \begingroup
- <span id="page-6-11"></span>135 \HD@sectionpatch
- <span id="page-6-15"></span>\HDorg@listoftables
- \endgroup
- }

### <span id="page-6-2"></span>3.7 \thebibliography

<span id="page-6-17"></span>\HDorg@thebibliography

<span id="page-6-28"></span>\let\HDorg@thebibliography\thebibliography

#### <span id="page-7-32"></span>\thebibliography

#### \def\thebibliography{%

- <span id="page-7-25"></span>\ifHD@numbered
- \else
- <span id="page-7-30"></span>143 \stepcounter{HD@unique}%
- <span id="page-7-11"></span>\pdfbookmark[\HD@guesstoclevel{\HDorg@thebibliography}]%
- <span id="page-7-1"></span> $145 \label{Cop:non-conv} $$ \{\@ifundefined{chapters}{} \refname}{} \bibname} \fbb\thelD@unique\}\$
- 146  $\overrightarrow{fi}$
- <span id="page-7-13"></span>\HD@sectionpatch
- <span id="page-7-19"></span>\HDorg@thebibliography
- }

#### <span id="page-7-0"></span>3.8 \theindex

# <span id="page-7-20"></span>\HDorg@theindex

<span id="page-7-33"></span>\let\HDorg@theindex\theindex

#### <span id="page-7-34"></span>\theindex

<span id="page-7-26"></span><span id="page-7-23"></span><span id="page-7-22"></span><span id="page-7-17"></span><span id="page-7-14"></span><span id="page-7-12"></span><span id="page-7-8"></span><span id="page-7-6"></span><span id="page-7-5"></span><span id="page-7-3"></span><span id="page-7-2"></span>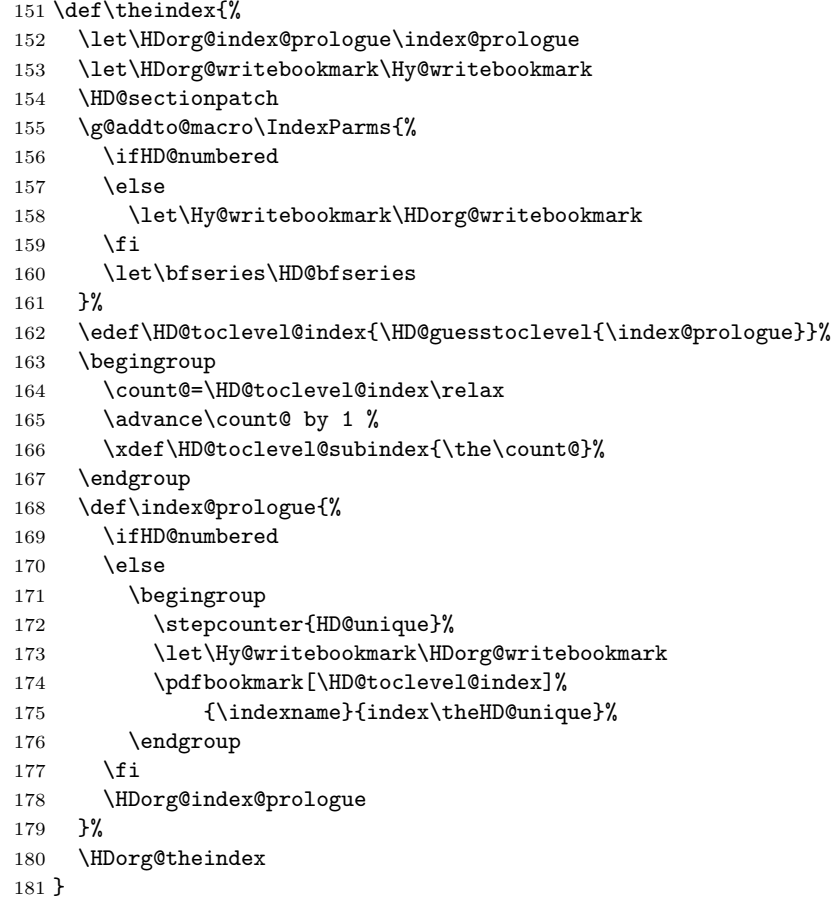

#### <span id="page-7-16"></span>\HDorg@bfseries

<span id="page-7-31"></span><span id="page-7-29"></span><span id="page-7-28"></span><span id="page-7-27"></span><span id="page-7-24"></span><span id="page-7-21"></span><span id="page-7-18"></span><span id="page-7-15"></span><span id="page-7-4"></span>\let\HDorg@bfseries\bfseries

<span id="page-7-10"></span>\HD@bfseries

<span id="page-7-7"></span>\def\HD@bfseries{\futurelet\HD@hfil\HD@@bfseries}%

<span id="page-7-9"></span>\HD@@bfseries

```
184 \def\HD@@bfseries{%
185 \HDorg@bfseries
186 \ifx\HD@hfil\hfil
187 \expandafter\HD@@@bfseries
188 \fi
189 }
```
#### <span id="page-8-9"></span>\HD@@@bfseries

<span id="page-8-24"></span><span id="page-8-17"></span><span id="page-8-14"></span><span id="page-8-13"></span><span id="page-8-3"></span><span id="page-8-2"></span>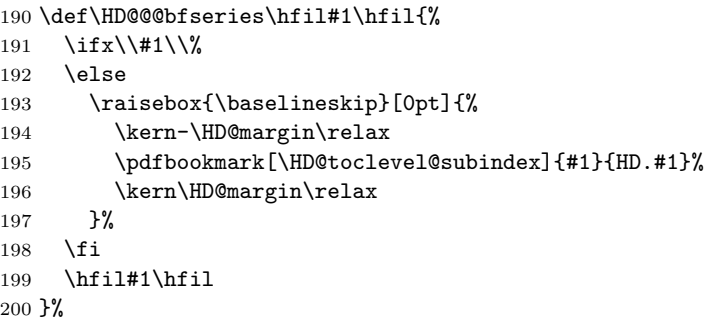

#### <span id="page-8-15"></span>\HD@margin

<span id="page-8-25"></span>\def\HD@margin{1mm}

#### <span id="page-8-0"></span>3.9 \theglossary

#### <span id="page-8-20"></span>\HDorg@theglossary

<span id="page-8-31"></span>\let\HDorg@theglossary\theglossary

#### <span id="page-8-32"></span>\theglossary

```
203 \def\theglossary{%
```
- <span id="page-8-4"></span>\let\HDorg@glossary@prologue\glossary@prologue
- <span id="page-8-22"></span>\let\HDorg@writebookmark\Hy@writebookmark
- <span id="page-8-16"></span>\HD@sectionpatch
- <span id="page-8-5"></span>\def\glossary@prologue{%
- <span id="page-8-26"></span>\ifHD@numbered
- \else
- \begingroup
- <span id="page-8-23"></span>\let\Hy@writebookmark\HDorg@writebookmark
- <span id="page-8-30"></span>212 \stepcounter{HD@unique}%
- <span id="page-8-10"></span>\pdfbookmark[\HD@guesstoclevel{\HDorg@glossary@prologue}]%
- <span id="page-8-6"></span>{\glossaryname}{glossary\theHD@unique}%
- \endgroup
- 216  $\setminus$ fi
- <span id="page-8-19"></span>\HDorg@glossary@prologue
- 
- <span id="page-8-21"></span>218 }%<br>219 \HJ \HDorg@theglossary
- }

#### <span id="page-8-7"></span>\glossaryname

<span id="page-8-29"></span>\providecommand\*{\glossaryname}{Change History}

#### <span id="page-8-1"></span>3.10 Index

<span id="page-8-27"></span>\newcounter{HD@hypercount}

<span id="page-8-11"></span>\HD@helplength

<span id="page-8-28"></span>\newlength{\HD@helplength}

#### <span id="page-9-26"></span>\ifHD@savedest

<span id="page-9-33"></span><span id="page-9-21"></span><span id="page-9-16"></span><span id="page-9-8"></span> \newif\ifHD@savedest \HD@savedesttrue \AtBeginDocument{% \HD@savedest@init } \RequirePackage{rerunfilecheck}[2009/12/10]

#### <span id="page-9-17"></span>\HD@savedest@init

<span id="page-9-35"></span><span id="page-9-31"></span><span id="page-9-27"></span><span id="page-9-25"></span><span id="page-9-24"></span><span id="page-9-14"></span><span id="page-9-6"></span><span id="page-9-5"></span><span id="page-9-4"></span><span id="page-9-3"></span><span id="page-9-0"></span>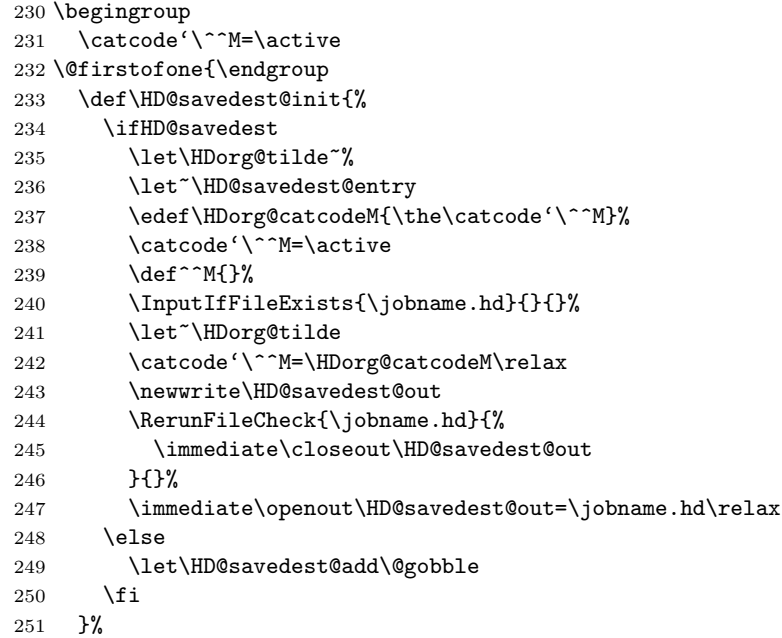

#### <span id="page-9-15"></span>\HD@savedest@entry

<span id="page-9-32"></span><span id="page-9-19"></span><span id="page-9-18"></span><span id="page-9-9"></span><span id="page-9-2"></span><span id="page-9-1"></span>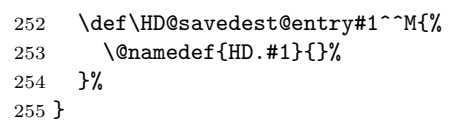

#### <span id="page-9-13"></span>\HD@savedest@add

```
256 \def\HD@savedest@add#1{%
257 \immediate\write\HD@savedest@out{\string~#1}%
258 }
```
#### <span id="page-9-28"></span>\ifHD@targetraise

<span id="page-9-34"></span><span id="page-9-23"></span> \newif\ifHD@targetraise \HD@targetraisetrue

#### <span id="page-9-22"></span>\HD@target

<span id="page-9-30"></span><span id="page-9-29"></span><span id="page-9-12"></span><span id="page-9-11"></span><span id="page-9-10"></span><span id="page-9-7"></span>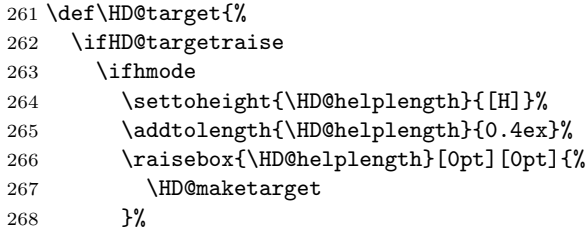

- \else
- <span id="page-10-15"></span>\HD@maketarget
- 271  $\qquad \qquad \text{ifi}$
- \else
- <span id="page-10-16"></span>\HD@maketarget
- 274 \fi
- }

#### <span id="page-10-17"></span>\HD@maketarget

<span id="page-10-27"></span><span id="page-10-25"></span><span id="page-10-18"></span><span id="page-10-1"></span><span id="page-10-0"></span> \def\HD@maketarget{% \stepcounter{HD@hypercount}% \def\HD@next{% \llap{\hypertarget{HD.\the\c@HD@hypercount}{}\,}% }% \ifHD@savedest \expandafter\ifx\csname HD.\the\c@HD@hypercount\endcsname\@empty \else \let\HD@next\relax \fi \fi \HD@next }

#### <span id="page-10-8"></span>\CodelineIndex

<span id="page-10-20"></span><span id="page-10-19"></span><span id="page-10-13"></span><span id="page-10-11"></span>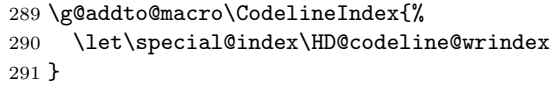

#### <span id="page-10-26"></span>\PageIndex

<span id="page-10-21"></span><span id="page-10-12"></span>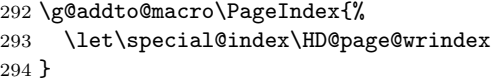

#### <span id="page-10-14"></span>\HD@codeline@wrindex

<span id="page-10-23"></span><span id="page-10-9"></span><span id="page-10-7"></span><span id="page-10-6"></span><span id="page-10-2"></span>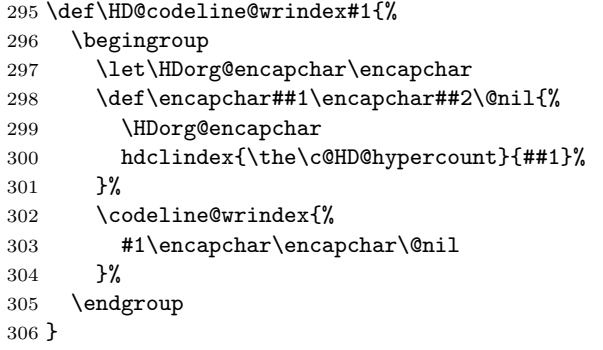

#### <span id="page-10-22"></span>\HD@page@wrindex

<span id="page-10-24"></span><span id="page-10-10"></span><span id="page-10-5"></span><span id="page-10-4"></span><span id="page-10-3"></span> \def\HD@page@wrindex#1{% \begingroup \let\HDorg@encapchar\encapchar \def\encapchar##1\encapchar##2\@nil{% \HDorg@encapchar hdpindex{##1}% }% \HDorg@index{#1\encapchar\encapchar\@nil}% \endgroup }

#### <span id="page-11-8"></span>\hdclindex

<span id="page-11-19"></span><span id="page-11-5"></span><span id="page-11-3"></span>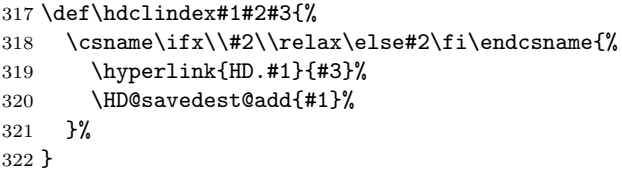

#### <span id="page-11-18"></span>\hdpindex

<span id="page-11-20"></span><span id="page-11-4"></span>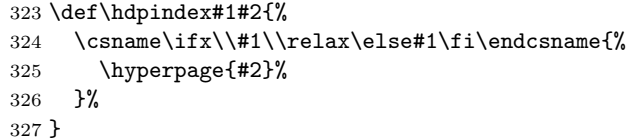

#### <span id="page-11-0"></span>3.11 \PrintDescribeMacro

#### <span id="page-11-13"></span>\HDorg@PrintDescribeMacro

<span id="page-11-23"></span>\let\HDorg@PrintDescribeMacro\PrintDescribeMacro

#### <span id="page-11-24"></span>\PrintDescribeMacro

<span id="page-11-27"></span><span id="page-11-21"></span><span id="page-11-10"></span><span id="page-11-9"></span><span id="page-11-6"></span>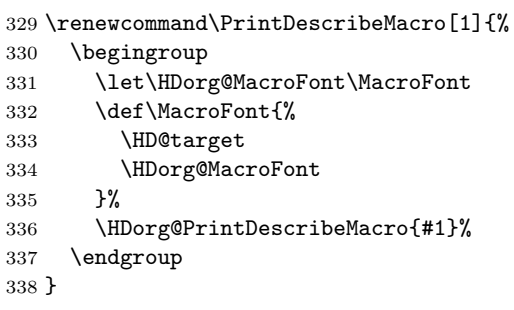

# <span id="page-11-14"></span><span id="page-11-1"></span>3.12 \PrintMacroName

#### <span id="page-11-15"></span>\HDorg@PrintMacroName

<span id="page-11-25"></span>\let\HDorg@PrintMacroName\PrintMacroName

#### <span id="page-11-26"></span>\PrintMacroName

<span id="page-11-28"></span>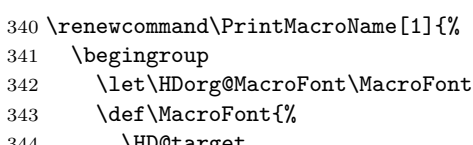

- <span id="page-11-22"></span><span id="page-11-12"></span><span id="page-11-11"></span><span id="page-11-7"></span> \HD@target <br>345 \HDorg@MacroFont<br>346 }%
	-
- 
- <span id="page-11-16"></span>\HDorg@PrintMacroName{#1}%
- \endgroup
- }

# <span id="page-11-2"></span>3.13 \theCodelineNo

#### <span id="page-11-17"></span>\HDorg@theCodelineNo

<span id="page-11-29"></span>\let\HDorg@theCodelineNo\theCodelineNo

#### <span id="page-12-35"></span>\theCodelineNo

- <span id="page-12-31"></span>\renewcommand\*\theCodelineNo{%
- <span id="page-12-5"></span>\settowidth{\HD@helplength}{\HDorg@theCodelineNo\ }%
- <span id="page-12-17"></span>\ifdim\HD@helplength<\MacroIndent
- <span id="page-12-6"></span>\addtolength{\HD@helplength}{-\MacroIndent}%
- <span id="page-12-30"></span>\llap{%
- <span id="page-12-19"></span>\begingroup\HD@target\endgroup
- <span id="page-12-18"></span>\hspace\*{-\HD@helplength}%
- }%
- \else
- <span id="page-12-20"></span>\HD@target
- \fi
- <span id="page-12-28"></span>\HDorg@theCodelineNo
- }

#### <span id="page-12-24"></span>\HDorg@index

<span id="page-12-7"></span>\AtBeginDocument{%

- <span id="page-12-29"></span>\let\HDorg@index\index
- }

# <span id="page-12-0"></span>3.14 \SpecialUsageIndex

#### <span id="page-12-27"></span>\HDorg@SpecialUsageIndex

<span id="page-12-34"></span>\let\HDorg@SpecialUsageIndex\SpecialUsageIndex

- <span id="page-12-32"></span>\renewcommand\*\SpecialUsageIndex[1]{%
- <span id="page-12-2"></span>\@bsphack
- \begingroup
- <span id="page-12-21"></span>\HD@target
- <span id="page-12-25"></span>\let\index\HDorg@index
- <span id="page-12-13"></span>\let\HDorg@encapchar\encapchar
- <span id="page-12-14"></span>\edef\encapchar usage{%
- <span id="page-12-10"></span>\HDorg@encapchar hdclindex{\the\c@HD@hypercount}{usage}%
- }%
- \HDorg@SpecialUsageIndex{#1}%
- \endgroup
- <span id="page-12-4"></span>\@esphack
- }

#### <span id="page-12-1"></span>3.15 \autoindex

```
381 \begingroup\expandafter\expandafter\expandafter\endgroup
382 \expandafter\ifx\csname autoindex\endcsname\relax
383 \else
```
#### <span id="page-12-23"></span>\HDorg@autoindex

<span id="page-12-8"></span>\let\HDorg@autoindex\autoindex

#### <span id="page-12-9"></span>\autoindex

<span id="page-12-33"></span><span id="page-12-26"></span><span id="page-12-22"></span><span id="page-12-16"></span><span id="page-12-15"></span><span id="page-12-11"></span><span id="page-12-3"></span>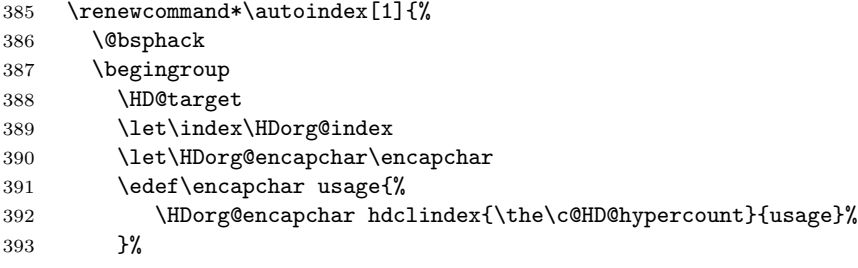

<span id="page-13-18"></span><span id="page-13-5"></span> \HDorg@autoindex{#1}% \endgroup \@esphack }% \fi

#### <span id="page-13-0"></span>3.16 \SpecialEnvIndex

#### <span id="page-13-22"></span>\HDorg@SpecialEnvIndex

#### <span id="page-13-29"></span>\let\HDorg@SpecialEnvIndex\SpecialEnvIndex

#### <span id="page-13-30"></span>\SpecialEnvIndex

<span id="page-13-25"></span>\renewcommand\*\SpecialEnvIndex[1]{%

- <span id="page-13-3"></span>\@bsphack
- \begingroup
- <span id="page-13-17"></span>\HD@target
- <span id="page-13-13"></span>\let\HDorg@encapchar\encapchar
- <span id="page-13-14"></span>\edef\encapchar usage{%
- <span id="page-13-12"></span>\HDorg@encapchar hdclindex{\the\c@HD@hypercount}{usage}%
- }%
- <span id="page-13-23"></span>\HDorg@SpecialEnvIndex{#1}%
- \endgroup
- <span id="page-13-6"></span>\@esphack
- }

# <span id="page-13-1"></span>3.17 \SortIndex

#### <span id="page-13-20"></span>\HDorg@SortIndex

<span id="page-13-27"></span>\let\HDorg@SortIndex\SortIndex

#### <span id="page-13-28"></span>\SortIndex

- <span id="page-13-26"></span>\renewcommand\*{\SortIndex}[2]{%
- <span id="page-13-4"></span>\@bsphack
- \begingroup
- <span id="page-13-16"></span>\let\index\HD@page@wrindex
- <span id="page-13-21"></span>\HDorg@SortIndex{#1}{#2}%
- \endgroup
- <span id="page-13-7"></span>\@esphack
- }

#### <span id="page-13-2"></span>3.18 \@wrglossary

#### <span id="page-13-24"></span>\HDorg@wrglossary

<span id="page-13-10"></span>\let\HDorg@wrglossary\@wrglossary

#### <span id="page-13-11"></span>\@wrglossary

#### \def\@wrglossary#1{%

- <span id="page-13-15"></span>\let\HDorg@encapchar\encapchar
- <span id="page-13-8"></span>\def\encapchar##1\encapchar##2\@nil{%
- <span id="page-13-19"></span>\HDorg@encapchar
- hdpindex{##1}%
- }%
- <span id="page-13-9"></span>\HDorg@wrglossary{#1\encapchar\encapchar\@nil}%
- }

#### <span id="page-14-0"></span>3.19 \MacroIndent

\MacroIndent automatically calculated.

```
430 \AfterLastShipout{%
431 \if@filesw
432 \immediate\write\@auxout{%
433 \string\providecommand\string\HD@SetMacroIndent[1]{}%
434 }%
435 \immediate\write\@auxout{%
436 \string\HD@SetMacroIndent{\number\value{CodelineNo}}%
437 }%
438 \fi
439 }
```
#### <span id="page-14-11"></span>\HD@SetMacroIndent

```
440 \def\HD@SetMacroIndent#1{%
441 \begingroup
```

```
442 \value{CodelineNo}=#1\relax
```

```
443 \settowidth{\MacroIndent}{\HDorg@theCodelineNo\ }%
```

```
444 \global\MacroIndent\MacroIndent
```

```
445 \endgroup
```

```
446 }
```

```
447 \langle / package\rangle
```
# <span id="page-14-1"></span>4 Installation

# <span id="page-14-2"></span>4.1 Download

**Package.** This package is available on  $CTAN^1$  $CTAN^1$ :

[CTAN:macros/latex/contrib/oberdiek/hypdoc.dtx](http://ctan.org/tex-archive/macros/latex/contrib/oberdiek/hypdoc.dtx) The source file.

[CTAN:macros/latex/contrib/oberdiek/hypdoc.pdf](http://ctan.org/tex-archive/macros/latex/contrib/oberdiek/hypdoc.pdf) Documentation.

Bundle. All the packages of the bundle 'oberdiek' are also available in a TDS compliant ZIP archive. There the packages are already unpacked and the documentation files are generated. The files and directories obey the TDS standard.

```
CTAN:install/macros/latex/contrib/oberdiek.tds.zip
```
TDS refers to the standard "A Directory Structure for T<sub>E</sub>X Files" ([CTAN:tds/](http://ctan.org/tex-archive/tds/tds.pdf) [tds.pdf](http://ctan.org/tex-archive/tds/tds.pdf)). Directories with texmf in their name are usually organized this way.

#### <span id="page-14-3"></span>4.2 Bundle installation

Unpacking. Unpack the oberdiek.tds.zip in the TDS tree (also known as texmf tree) of your choice. Example (linux):

unzip oberdiek.tds.zip -d "/texmf

Script installation. Check the directory TDS:scripts/oberdiek/ for scripts that need further installation steps. Package attachfile2 comes with the Perl script pdfatfi.pl that should be installed in such a way that it can be called as pdfatfi. Example (linux):

```
chmod +x scripts/oberdiek/pdfatfi.pl
cp scripts/oberdiek/pdfatfi.pl /usr/local/bin/
```
<span id="page-14-4"></span><sup>1</sup><http://ctan.org/pkg/hypdoc>

#### <span id="page-15-0"></span>4.3 Package installation

Unpacking. The .dtx file is a self-extracting docstrip archive. The files are extracted by running the  $.$ dtx through plain T<sub>E</sub>X:

tex hypdoc.dtx

TDS. Now the different files must be moved into the different directories in your installation TDS tree (also known as texmf tree):

```
{\tt hypdoc.sty} \rightarrow {\tt tex/lates/oberdiek/hypdoc.sty}hypooc.pdf \rightarrow doc/lates/oberdiek/hypdoc.pdfhypdoc.dtx → source/latex/oberdiek/hypdoc.dtx
```
If you have a docstrip.cfg that configures and enables docstrip's TDS installing feature, then some files can already be in the right place, see the documentation of docstrip.

#### <span id="page-15-1"></span>4.4 Refresh file name databases

If your T<sub>E</sub>X distribution (teT<sub>E</sub>X, mikT<sub>E</sub>X, ...) relies on file name databases, you must refresh these. For example, teTEX users run texhash or mktexlsr.

#### <span id="page-15-2"></span>4.5 Some details for the interested

Attached source. The PDF documentation on CTAN also includes the .dtx source file. It can be extracted by AcrobatReader 6 or higher. Another option is pdftk, e.g. unpack the file into the current directory:

```
pdftk hypdoc.pdf unpack_files output .
```
Unpacking with LAT<sub>E</sub>X. The .dtx chooses its action depending on the format:

plain T<sub>EX</sub>: Run docstrip and extract the files.

LATEX: Generate the documentation.

If you insist on using  $L^2T_FX$  for docstrip (really, docstrip does not need  $L^2T_FX$ ), then inform the autodetect routine about your intention:

latex \let\install=y\input{hypdoc.dtx}

Do not forget to quote the argument according to the demands of your shell.

Generating the documentation. You can use both the .dtx or the .drv to generate the documentation. The process can be configured by the configuration file ltxdoc.cfg. For instance, put this line into this file, if you want to have A4 as paper format:

\PassOptionsToClass{a4paper}{article}

An example follows how to generate the documentation with pdfLATEX:

pdflatex hypdoc.dtx makeindex -s gind.ist hypdoc.idx pdflatex hypdoc.dtx makeindex -s gind.ist hypdoc.idx pdflatex hypdoc.dtx

# <span id="page-16-0"></span>5 Catalogue

The following XML file can be used as source for the T<sub>E</sub>X Catalogue. The elements caption and description are imported from the original XML file from the Catalogue. The name of the XML file in the Catalogue is hypdoc.xml.

```
448 \langle*catalogue\rangle449 <?xml version='1.0' encoding='us-ascii'?>
450 <!DOCTYPE entry SYSTEM 'catalogue.dtd'>
451 <entry datestamp='$Date$' modifier='$Author$' id='hypdoc'>
452 <name>hypdoc</name>
453 <caption>Hyper extensions for doc.sty.</caption>
454 <authorref id='auth:oberdiek'/>
455 <copyright owner='Heiko Oberdiek' year='2002,2006,2007,2009-2011'/>
456 <license type='lppl1.3'/>
457 <version number='1.12'/>
458 <description>
459 This package adds hypertext features to the package
460 <xref refid='doc'>doc</xref> that is used in the documentation
461 system of <xref refid='latex'>LaTeX2e</xref>. Bookmarks are added
462 and references are linked as far as possible.
463 <p/>464 The package is part of the <xref refid='oberdiek'>oberdiek</xref>
465 bundle.
466 </description>
467 <documentation details='Package documentation'
468 href='ctan:/macros/latex/contrib/oberdiek/hypdoc.pdf'/>
469 <ctan file='true' path='/macros/latex/contrib/oberdiek/hypdoc.dtx'/>
470 <miktex location='oberdiek'/>
471 <texlive location='oberdiek'/>
472 <install path='/macros/latex/contrib/oberdiek/oberdiek.tds.zip'/>
473 </entry>
474 \; \langle/catalogue\rangle
```
# <span id="page-16-1"></span>6 History

# <span id="page-16-2"></span> $[2002/05/10 v1.0]$

• First standalone version.

# <span id="page-16-3"></span> $[2006/02/20 \text{ v}1.1]$

- Option numbered added.
- \HD@savedest@init fixed (empty .hd file triggered first page with fl ligature).
- Bookmarks for \listoffigures and \listoftables.
- Documentation: features and usage added.
- LPPL 1.3.

# <span id="page-16-4"></span> $[2006/04/27 \text{ v}1.2]$

• \HD@target fixed (multicol.dtx).

# <span id="page-17-0"></span> $[2006/06/01 v1.3]$

• Support for package amsdtx's \autoindex added.

# <span id="page-17-1"></span> $[2006/06/02 \text{ v}1.4]$

• Bookmark fixed if there are several table of contents, bibliographies, glossaries, . . .

# <span id="page-17-2"></span> $[2007/04/11 \text{ v}1.5]$

• Line ends sanitized.

# <span id="page-17-3"></span> $[2007/11/12 \text{ v}1.6]$

- Bug fix in \listoffigures (Axel Sommerfeldt).
- Markup added in implementation section.

# <span id="page-17-4"></span> $[2009/12/10 v1.7]$

• Use of package rerunfilecheck.

# <span id="page-17-5"></span>[2010/02/03 v1.8]

• Fix for bug latex/4096 added.

# <span id="page-17-6"></span>[2010/03/26 v1.9]

• Definition of \HD@SetMacroIndex is provided in the .aux file.

## <span id="page-17-7"></span> $[2011/05/05 \text{ v}1.10]$

• \raisebox in \HD@target with height and depth of 0pt (request of GL).

# <span id="page-17-8"></span> $[2011/08/19 \text{ v}1.11]$

• Latest comma in option list for hyperref removed to avoid option clash because of  $\langle \text{MTFX } 2011/06/27 \text{ with the new } \infty \rangle$ .

### <span id="page-17-9"></span> $[2016/05/16 \text{ v}1.12]$

• Documentation updates.

# <span id="page-17-10"></span>7 Index

Numbers written in italic refer to the page where the corresponding entry is described; numbers underlined refer to the code line of the definition; plain numbers refer to the code lines where the entry is used.

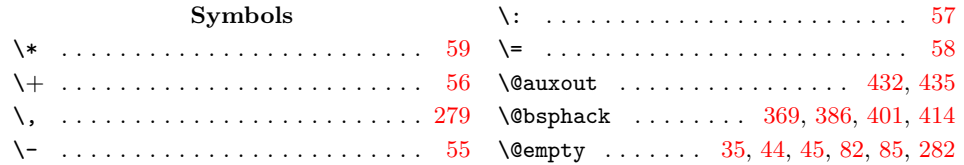

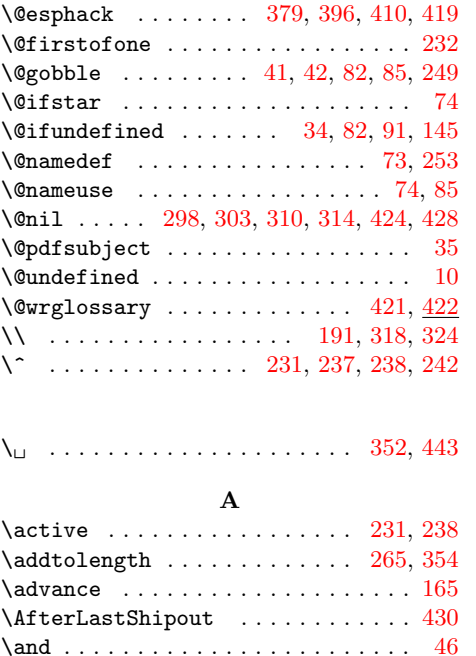

\AtBeginDocument . . . . . . . . [226,](#page-9-8) [364](#page-12-7)  $\lambda$  . . . . . . . . . . . . . . [384,](#page-12-8)  $\frac{385}{100}$  $\frac{385}{100}$  $\frac{385}{100}$ B  $\verb+\baselineskip+.\dots...\dots n 193$  $\verb+\baselineskip+.\dots...\dots n 193$ \bfseries . . . . . . . . . . . . . . . [160,](#page-7-3) [182](#page-7-4)  $\bibname \ldots \ldots \ldots \ldots \ 145$  $\bibname \ldots \ldots \ldots \ldots \ 145$ C \c@HD@hypercount . . . . . . . . . . . . .

. . . . . [279,](#page-10-0) [282,](#page-10-1) [300,](#page-10-6) [375,](#page-12-10) [392,](#page-12-11) [406](#page-13-12)  $\texttt{\textbackslash c@section} \dots \dots \dots \dots \dots \ 92,95$  $\texttt{\textbackslash c@section} \dots \dots \dots \dots \dots \ 92,95$  $\texttt{\textbackslash c@section} \dots \dots \dots \dots \dots \ 92,95$ \catcode ........ [231,](#page-9-3) [237,](#page-9-4) [238,](#page-9-5) [242](#page-9-6)  $\text{closeout}$  . . . . . . . . . . . . . . . . . . [245](#page-9-9)  $\verb+\codeline@wrindex + \ldots + \ldots + 302$  $\verb+\codeline@wrindex + \ldots + \ldots + 302$  $\text{CodelineIndex} \dots \dots \dots \dots \dots \ 289$  $\text{CodelineIndex} \dots \dots \dots \dots \dots \ 289$ \contentsname ..... [98,](#page-5-9) [105,](#page-6-3) [119,](#page-6-4) [132](#page-6-5) \count@ . . . . . . . . . . . . . [164,](#page-7-5) [165,](#page-7-2) [166](#page-7-6) \cs . . . . . . . . . . . . . . . . . . . . . . . . [43](#page-4-13) \csname . . [49,](#page-4-14) [71,](#page-5-10) [72,](#page-5-11) [282,](#page-10-1) [318,](#page-11-3) [324,](#page-11-4) [382](#page-12-12)  $\mathbf D$ 

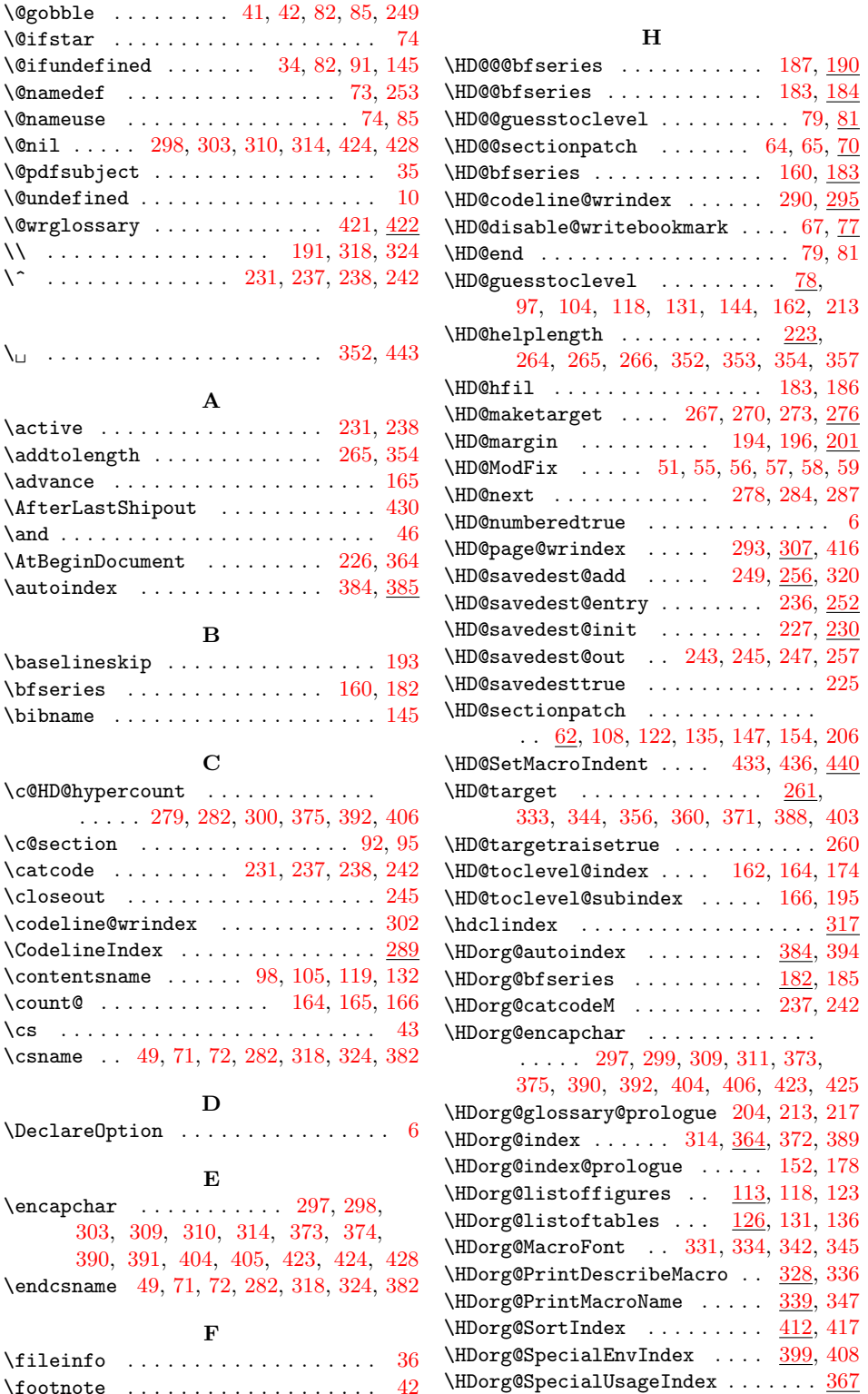

\HDorg@tableofcontents . . . . . . . .

 $\ldots \ldots \ldots \ldots \underline{88}, 97, 99, 104, 109$  $\ldots \ldots \ldots \ldots \underline{88}, 97, 99, 104, 109$  $\ldots \ldots \ldots \ldots \underline{88}, 97, 99, 104, 109$  $\ldots \ldots \ldots \ldots \underline{88}, 97, 99, 104, 109$  $\ldots \ldots \ldots \ldots \underline{88}, 97, 99, 104, 109$  $\ldots \ldots \ldots \ldots \underline{88}, 97, 99, 104, 109$  $\ldots \ldots \ldots \ldots \underline{88}, 97, 99, 104, 109$  $\ldots \ldots \ldots \ldots \underline{88}, 97, 99, 104, 109$ \HDorg@thebibliography [139,](#page-6-17) [144,](#page-7-11) [148](#page-7-19)

\glossary@prologue . . . . . . . . [204,](#page-8-4) [207](#page-8-5)  $\gtrsim$  [214,](#page-8-6) [221](#page-8-7)

G \g@addto@macro . . [33,](#page-4-16) [54,](#page-4-17) [155,](#page-7-8) [289,](#page-10-11) [292](#page-10-12) \HDorg@theCodelineNo [350,](#page-11-17) [352,](#page-12-5) [362,](#page-12-28) [443](#page-14-7)

E \encapchar . . . . . . . . . . . [297,](#page-10-9) [298,](#page-10-2) [303,](#page-10-3) [309,](#page-10-10) [310,](#page-10-4) [314,](#page-10-5) [373,](#page-12-13) [374,](#page-12-14) [390,](#page-12-15) [391,](#page-12-16) [404,](#page-13-13) [405,](#page-13-14) [423,](#page-13-15) [424,](#page-13-8) [428](#page-13-9) \endcsname [49,](#page-4-14) [71,](#page-5-10) [72,](#page-5-11) [282,](#page-10-1) [318,](#page-11-3) [324,](#page-11-4) [382](#page-12-12) F \fileinfo . . . . . . . . . . . . . . . . . . . [36](#page-4-15)  $\setminus$  footnote . . . . . . . . . . . . . . . . . . [42](#page-4-10) \futurelet . . . . . . . . . . . . . . . . . . [183](#page-7-7)

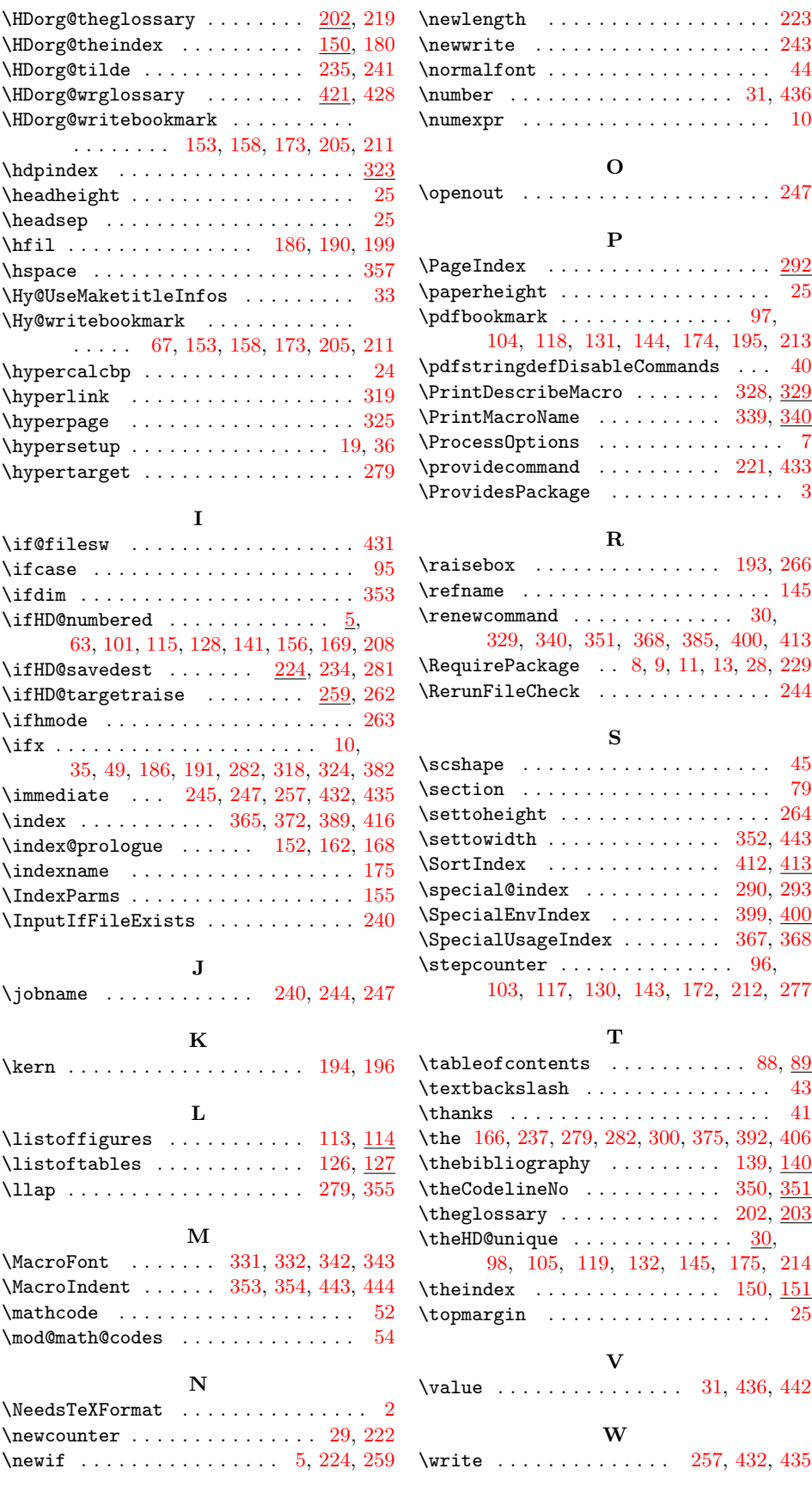